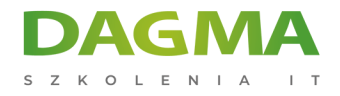

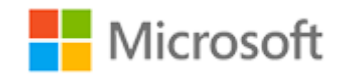

## Szkolenie autoryzowane

# **PL 200T00 Microsoft Power Platform Functional Consultant**

[Strona szkolenia](https://szkolenia.dagma.eu/szkolenia,catalog,39315/pl-200t00-microsoft-power-platform-functional-consultant?utm_source=Promo&utm_medium=PDF&utm_content=P52-1-PDF-tid:39315-date:2024-12-22&utm_campaign=Promo52-1-Training-Description) | [Terminy szkolenia](https://szkolenia.dagma.eu/szkolenia,catalog,39315/pl-200t00-microsoft-power-platform-functional-consultant?utm_source=Promo&utm_medium=PDF&utm_content=P52-1-PDF-tid:39315-date:2024-12-22&utm_campaign=Promo52-1-Training-Description) | [Rejestracja na szkolenie](https://szkolenia.dagma.eu/szkolenia,register,step-1,39315/pl-200t00-microsoft-power-platform-functional-consultant?utm_source=Promo&utm_medium=PDF&utm_content=P52-1-PDF-tid:39315-date:2024-12-22&utm_campaign=Promo52-1-Training-Description) | [Promocje](https://szkolenia.dagma.eu/promocje?utm_source=Promo&utm_medium=PDF&utm_content=P52-1-PDF-tid:39315-date:2024-12-22&utm_campaign=Promo52-1-Training-Description)

# **Opis szkolenia**

**Microsoft Power Platform umożliwia organizacjom automatyzację procesów biznesowych, tworzenie własnych, rozbudowanych aplikacji oraz lepszą i szybszą komunikację z klientami. Uczestnicy szkolenia nauczą się odkrywać nowe możliwości, gromadzić informacje dotyczące wymagań, angażować ekspertów i interesariuszy, tłumaczyć wymagania i konfigurować rozwiązania oraz aplikacje Microsoft Power Platform. Microsoft Power Platform składa się z czterech kluczowych produktów: Power Apps, Power Automate, Power BI oraz Power Virtual Agents.**

## **Po ukończeniu szkolenia, uczestnik będzie potrafił:**

- Nawiązać współpracę z organizacją w celu zgromadzenia wymagań i wdrożenia rozwiązań Microsoft Power Platform,
- Zbudować aplikacje oparte na modelach, aplikacje typu canvas i aplikacje portalowe,
- Tworzyć przepływy Power Automate,
- Zaprojektować prosty chatbot z wykorzystaniem Power Virtual Agents,
- Analizować dane za pomocą wizualizacji Power BI i pulpitów nawigacyjnych.

# **Wymagania:**

Doświadczenie w pracy na stanowisku informatyka lub student,

Adres korespondencyjny: DAGMA Szkolenia IT | ul. Bażantów 6a/3 | Katowice (40-668) tel. 32 793 11 80 | szkolenia@dagma.pl szkolenia.dagma.eu

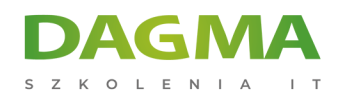

- Praktyczna znajomość Microsoft Power Platform i jej kluczowych komponentów,
- Znajomość Microsoft Dataverse (lub ogólna wiedza na temat modelowania danych) i koncepcji bezpieczeństwa.

# **SZKOLENIE PROWADZONE JEST W JĘZYKU POLSKIM, MATERIAŁY W JĘZYKU ANGIELSKIM**

# **Program szkolenia**

## **Moduł 1: Wprowadzenie do Microsoft Power Platform**

Wiedza na temat Microsoft Power Platform i jej czterech kluczowych komponentów: Power Apps, Power Automate, Power BI oraz Power Virtual Agents.

**Informacie dotyczące Microsoft Power Platform** 

### **Laboratorium: Walidacja środowiska laboratoryjnego**

Po ukończeniu tego modułu uczestnicy będą w stanie:

Zidentyfikować kluczowe komponenty Microsoft Power Platform

## **Moduł 2: Praca z Dataverse**

Wiedza na temat tworzenia modelu danych w Microsoft Dataverse, w tym importowanie danych, stosowanie raportowania tabelarycznego oraz konfigurowanie zabezpieczeń. Tworzenie prostej wersji Sztucznej Inteligencji (AI) za pomocą AI Buildera.

- Praca z tabelami
- Rodzaje danych i ich zachowanie
- Konfiguracja ustawień bezpieczeństwa

#### **Laboratorium: Tworzenie aplikacji**

## **Laboratorium: Tworzenie tabel i kolumn**

#### **Laboratorium: Tworzenie relacji**

Adres korespondencyjny: DAGMA Szkolenia IT | ul. Bażantów 6a/3 | Katowice (40-668) tel. 32 793 11 80 | szkolenia@dagma.pl szkolenia.dagma.eu

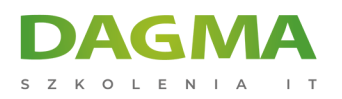

## **Laboratorium: Dodatkowe właściwości tabel**

Po ukończeniu tego modułu uczestnicy będą w stanie:

- Rozumieć funkcjonowanie tabel, kolumn, wierszy i relacje,
- Skonfigurować model danych w Dataverse,
- Pracować w środowisku centrum administracyjnego Microsoft Power Platform.

## **Moduł 3: Tworzenie aplikacji opartych na modelach za pomocą Power Apps**

Wartość biznesowa aplikacji Power Apps opartych na modelach. Uczestnicy kursu dowiedzą się jak skonfigurować i zaprojektować aplikację, uwzględniając doświadczenie użytkownika.

- Tworzenie bloków aplikacji model-driven apps (opartych na modelu)
- Projektowanie model-driven apps
- Formatka i widok

## **Laboratorium: Modyfikacja widoków**

## **Laboratorium: Modyfikacja formatki**

# **App designer (Projektant aplikacji)**

Po ukończeniu tego modułu uczestnicy będą w stanie:

- Zarządzać połączeniami w Power Apps,
- Stworzyć aplikację Power Apps opartą na modelu,
- Zaprojektować "doświadczenie użytkownika" aplikacji.

## **Moduł 4: Tworzenie aplikacji typu canvas za pomocą Power Apps**

- **Studio Power Apps**
- Możliwości aplikacji typu canvas
- Doświadczenie użytkownika

## **Laboratorium: Tworzenie aplikacji typu canvas**

## **Laboratorium: Praca z danymi i serwisami**

## **Laboratorium: Doświadczenie użytkownika**

Po ukończeniu tego modułu uczestnicy będą w stanie:

Adres korespondencyjny DAGMA Szkolenia IT | ul. Bażantów 6a/3 | Katowice (40-668) tel. 32 793 11 80 | szkolenia@dagma.pl szkolenia.dagma.eu

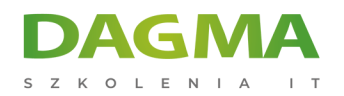

- Zbudować aplikację Power Apps typu canvas,
- Skonfigurować "doświadczenia użytkownika" w aplikacji typu canvas,
- Zrozumieć elementy składowe aplikacji typu canvas.

## **Moduł 5: Tworzenie portali za pomocą Power Apps**

Wartość biznesowa portali Power Apps Wiedza dotycząca sposobu uzyskiwania dostępu do danych Dataverse w portalu i jak działa uwierzytelnianie w portalu.

- **Budowa portali Power Apps**
- Uzyskanie dostępu do Microsoft Dataverse w portalu
- Uwierzytelnianie i zarządzanie użytkownikami

## **Moduł 6: Wprowadzenie do automatyzacji**

Wiedza na temat reguł biznesowych i kiedy można je stosować. Wiedza dotycząca Power Automate.

- Reguły biznesowe
- Wiedza dotycząca Power Automate

#### **Laboratorium: Konfiguracja nowej reguły biznesowej**

#### **Laboratorium: Tworzenie security roles (role zabezpieczeń)**

#### **Laboratorium: Tworzenie użytkowników**

#### **Laboratorium: Zaawansowane reguły biznesowe**

Po ukończeniu tego modułu uczestnicy będą w stanie:

- Stworzyć użytkowników i przypisać role zabezpieczeń,
- Stworzyć i skonfigurować role zabezpieczeń,
- Stworzyć i skonfigurować zaawansowane reguły biznesowe.

#### **Moduł 7: Tworzenie przepływu w Power Automate**

- Podstawy przepływów w chmurze
- Triggers (wyzwalacze)
- Działanie

#### **Laboratorium: Tworzenie przepływu**

Adres korespondencyjny: DAGMA Szkolenia IT | ul. Bażantów 6a/3 | Katowice (40-668) tel. 32 793 11 80 | szkolenia@dagma.pl szkolenia.dagma.eu

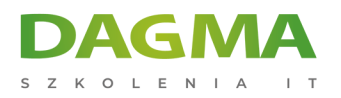

## **Laboratorium: Tworzenie approval flow**

Po ukończeniu tego modułu uczestnicy będą w stanie:

- Stworzyć przepływ w chmurze,
- Zrozumieć podstawy przepływów w chmurze,
- Korzystać z triggers (wyzwalacze) i actions (akcje).

### **Moduł 8: Tworzenie przepływów pulpitu w Power Automate**

Wiedza dotycząca desktop flows (przepływów pulpitu) i ich tworzenia. Sposoby wykorzystywania przepływów pulpitu, jak korzystać z process advisor (doradca procesowy) w celu usprawnienia przepływu pracy.

- Tworzenie przepływów pulpitu
- Korzystanie z przepływów pulpitu
- **Doradca procesowy**

Po ukończeniu tego modułu uczestnicy będą w stanie:

- Zrozumieć wartość przepływów pulpitu,
- Określić kiedy należy stosować przepływy pulpitu i jak wykorzystać w tym celu process advisor.

#### **Moduł 9: Tworzenie przepływów procesów biznesowych**

- Dlaczego warto stosować przepływy procesów biznesowych
- Korzystanie z projektanta przepływu procesów biznesowych
- Automatyzacja przepływu procesów biznesowych

## **Laboratorium: Tworzenie przepływu procesów biznesowych z rozgałęzieniami**

#### **Laboratorium: Tworzenie przepływu procesów biznesowych**

Po ukończeniu tego modułu uczestnicy będą w stanie:

- Utworzyć przepływ procesów biznesowych,
- Korzystać z projektanta przepływu procesów biznesowych,
- Zautomatyzować przepływ procesów biznesowych.

## **Moduł 10: Tworzenie chatbota z Power Virtual Agents**

Wiedza dotycząca automatyzacji interakcji z klientami za pomocą chatbota z

Adres korespondencyjny: DAGMA Szkolenia IT | ul. Bażantów 6a/3 | Katowice (40-668) tel. 32 793 11 80 | szkolenia@dagma.pl szkolenia.dagma.eu

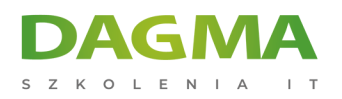

#### wykorzystaniem Power Virtual Agents.

- Utworzyć chatbot
- Konfiguracja wątków
- Automatyzacja i integracja
- Konfiguracja podmiotów
- Testowanie i uruchamianie chatbota

## **Laboratorium: Tworzenie chatbota**

## **Moduł 11: Analiza danych za pomocą Power Bi**

Wiedza dotycząca pracy z Power BI Desktop i Power BI Service w celu analizy danych i tworzenia wizualizacji.

- Opcja raportowania tabelarycznego w Dataverse
- Korzystanie z wykresów i pulpitów nawigacyjnych w Dataverse
- Rozpoczęcie pracy z Power BI
- Modelowanie danych w Power BI
- Tworzenie wizualizacji i pulpitów nawigacyjnych
- Publikowanie i udostępnianie w Power BI

## **Laboratorium: Tworzenie chatbota**

## **Moduł 12: Składając to wszystko w całość**

Uczestnicy szkolenia dowiedzą się jak wykorzystać umiejętności Functional Consultant w projektach związanych z Microsoft Power Platform. Dowiedzą się również, jak wykorzystywane są rozwiązania w Microsoft Power Platform oraz zostaną zapoznani z podstawami AI Builder.

- Stosowanie rozwiązań
- Al Builder
- Umiejętności Functional Consultant

#### **Laboratorium: Budowanie wykresów**

#### **Laboratorium: Tworzenie pulpitów nawigacyjnych**

#### **Laboratorium: Delete data**

Adres korespondencyjny:

DAGMA Szkolenia IT | ul. Bażantów 6a/3 | Katowice (40-668) tel. 32 793 11 80 | szkolenia@dagma.pl szkolenia.dagma.eu

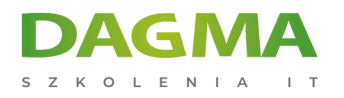

# **Laboratorium: Tworzenie szablonu Word**

## **Laboratorium: Tworzenie szablonu Excel**

**Laboratorium: Wykrywanie duplikatów**

**Laboratorium: Import danych**

### **Laboratorium: Eksport danych**

Po ukończeniu tego modułu uczestnicy będą w stanie:

- Zrozumieć, jak łączą się koncepcje poruszane na kursie,
- Zarządzać rozwiązaniami w Microsoft Power Platform,
- Korzystać z narzędzi AI Builder do tworzenia i zarządzania modelami,
- Wykorzystywać umiejętności Functional Consultant.

**Tagi:**

Adres korespondencyjny:

DAGMA Szkolenia IT | ul. Bażantów 6a/3 | Katowice (40-668) tel. 32 793 11 80 | szkolenia@dagma.pl szkolenia.dagma.eu